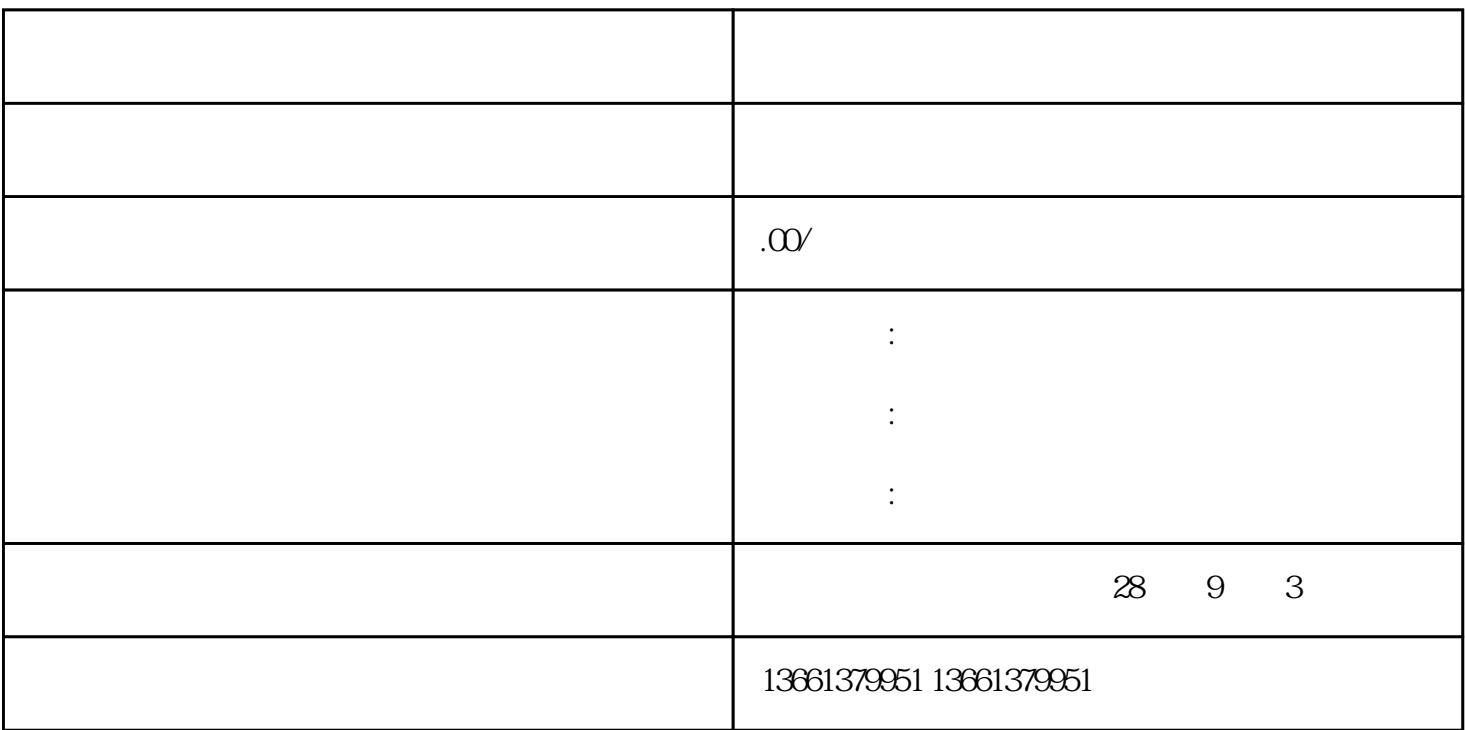

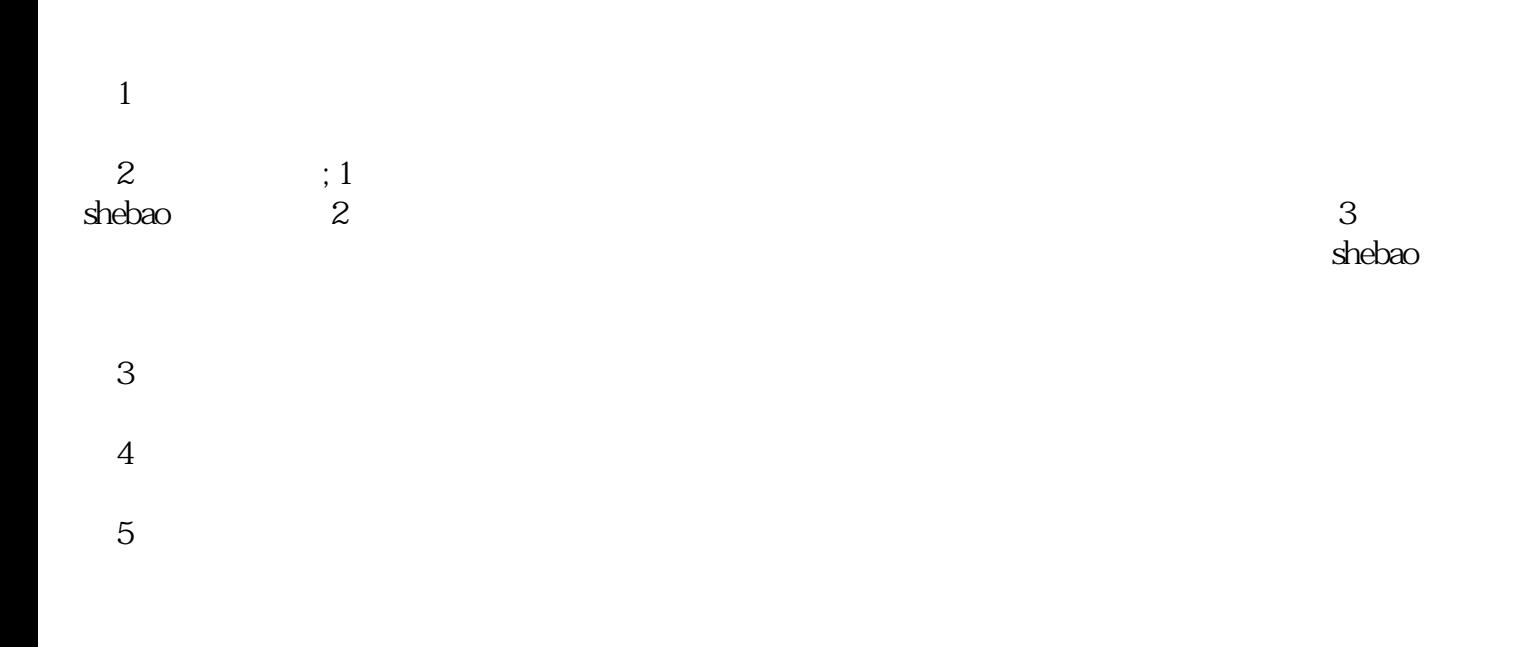

。<br>第2章 我们的人们的人们的人们的人们的人们的人们的人们的人们的人